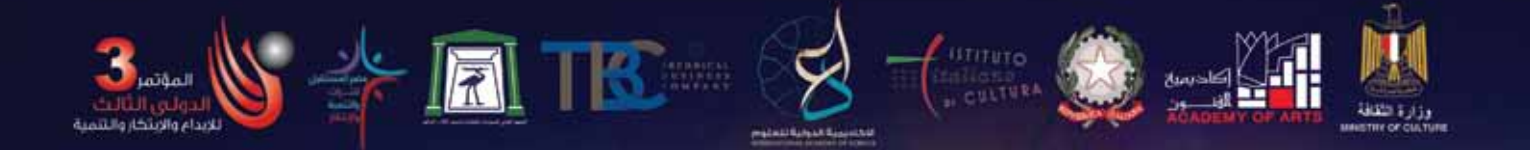

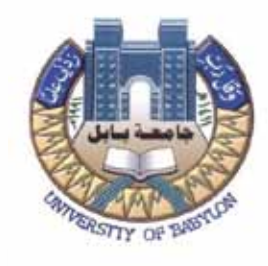

**وزارة التعليم العالي والبحث العلمي Babylon of University** جامـــعة بــابــل<br>كلية الفنون الجميلـة<br>كلية الفنون الجميلـة **Department of Technical Education** 

# **اثر استخدام تقنية الفوتوشوب يف تدريس مادة التصميم اجلداري للمرحلة الثالثة قسم الرتبية الفنية كلية الفنون اجلميلة جامعة بابل**

**بحث مشترك** 

 **م.د. عامر عبد الرضا الحسيني أ.م.د . إيناس مهدي إبراهيم الصفار Husein-RidhaAl Abdul Amer.D Saffar-al Ibrahim Mahdi Eanas .D كلية الفنون الجميلة – جامعة بابل كلية الفنون الجميلة – جامعة بابل** 

Mobile number –  $07825377269$  Mobile number – 07801429464 Email – dr. enas.mahdy@gmail.com Email – ameralhussqiny  $1$ @gmail.com Find the date of submission - 2018

**1439 هـ بابل 2018 م**

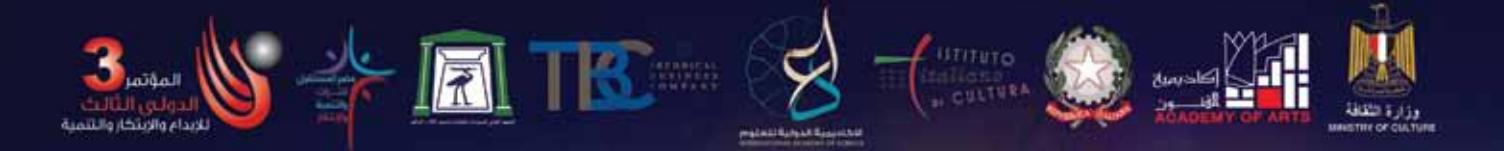

#### **الفصل االول / مشكلة البحث**

ان زيادة اإلقبال على التعليم في عصر أتسم بالسرعة والتطور في كل مناحي الحياة جعل االهتمام بالتكنولوجيا باعتبارها وسيلة تعليمية له مكانة كبيرة، وبالتالي "أصبحت الحاجة ماسة وملحة إلى توظيفها في التعليم وذلك لتسهيل عملية التعليم والتعلم والسيما توفير الوقت والجهد". (السعود ٢٠١٠، ص٢٩). إن العالم اليوم يشهد تسار عاً شديداً في جميع مجالات العلم والمعرفة وانفجارا علمياً أدى إلى ظهور، ثورة التكنولوجيا، وبروز عصر جديد أطلق علية عصر اإللكترونيات واالتصال، أدى هذا كله إلى إحداث تغييرات واضحة في جميع مناحي الحياة اليومية، وعلية فالبد على النظم التعليمية أن تستجيب لهذه األحداث، لوضع أسس ومعايير الختيار أساليب تدريسيه جديدة في التعليم وإنشاء بيئة تعليمية، ونظام تعليمي حديث متوافق مع تلك التغير ات الحادثة، وأن يكون التعلم في النظام التعليمي قادراً على تنمية القدر ات المعرفية والمهارية للمتعلم، والتي يصعب تنميتها بواسطة وسائل تعليمية تقليدية. إننا بحاجة إلى عمل تغيير في نظامنا التعليمي وذلك للوصول إلى بعض الحلول للمشكالت والصعوبات التي تواجه عمليتنا التعليمية وذلك بالاستفادة من التكنولوجيا كمساعد على تحسين نوعية التعليم. فعملية التعليم والتعلم ليست عملية تخطيط للمستقبل فحسب، بل صناعة المستقبل لتهيئة جيل جديد، قاد ٍر على النهوض بالمسئوليات في مجتمعه، وقادرِ أيضا على التعامل مع التقنية بجميع مكوناتها(عبد الشافي١٩٩٨). ان محاولات المجتمعات إلَى إتباع مختلف الطرق والأساليب الحديثة لأجل النهوض بقدرات أبنائها وتحقيق هدفها السامي ومما الشك فيه إن تطوير المؤسسات التربوية والتعليمية يأتي في مقدمة هذه الطرق واألساليب، ويتحقق تطور وتقدم المؤسسات التربوية والتعليمية بوسائل مختلفة، إال انه يمكن القول بان في مقدمة هذه الوسائل تطوير المناهج وطرق التدريس والوسائل التعليمية المتبعة، كونها الأكثر تأثيرا بالتقنيات الحديثة التي أصبحت من أهم سمات هذا العصر. لقد أصبحت التقنيات الحديثة وفي مقدمتها الحاسوب من أهم سمات التميز التي تتصف به تدريس مناهج اليوم فضال عن وسائلها التعليمية" فبدون المعرفة األساسية بهذا العلم الجديد ال يمكن ألي مساهم في العملية التربوية إن يعمل على تطوير وتقدم النظام التعليمي. فقد أدى بروز وظهور وانتشار الحاسوب إلى ظهور وانتشار مفاهيم جديدة في عالم التربية والتعليم لم تكن مألوفة من قبل". (عبود، ٢٠٠٧، ص١٩). لقد أصبحت صناعة المستقبل الهدف الأساسي لتربية اليوم، ومن المقومات الأساسية لبناء مستقبل المجتمعات (الموسى،٢٠٠١، ص١٩6) هذا البناء لن يتم إال عبر أساليب وطرائق تساعد في تهيئة وتنمية القدرات العقلية لدى المتعلم. هذه القدرات العقلية سواءٍ أكانت المعرفية منها أم المهنية، الموروثة منها أم المكتسبة أو غير ها، يمكن للفرد استخدامها للتأقلم مع البيئة وتشكيلها (عدس١٩٩٩)، ويستفيد منها الفرد أيضا إلى تقدمه تكنولوجياً وعلمياً ٍ ونظراً لأهمية استحداث التعليم الجامعي سعت معظم جامعات العالم إلى التطور واالرتقاء لهذا التعليم من كافة جوانبه، وذلك بجعل مدخالته ومخرجاته ذات نوعية مميزه ومنافسه وقادرة على التغير االيجابي في الفرد والمجتمع)زيتون،١٩٩٥، ص٢٥٣( **اهمية البحث والحاجة اليه:** اهمية البحث

-١ البحث في مجال طرق التدريس بما يوازي معطيات البرامج الحديثة في تقنية الحاسوب

- -٢ تلعب استخدام تقنية الفوتوشوب وهي احدى برامج التصميم بالحاسوب دورا مميز في التدريس الفعال اذا استحسن استخدامه بطريقة صحيحة .
	- -٣ يواكب البحث الحالي االتجاهات الحديثة في تطور اساليب التدريس الفعال .
	- اما الحاجة اليه : ١- يفيد المتعلمين في الاختصاصات الاخر ي في تنمية مهار اتهم .
- -٢ فتح افاق جديدة في التعامل مع التقنية والتأسيس الى تقنيات وبرامج أخرى في عملية البناء بحكم توظيف وتدريب الطلبة على األداء البرمجي والتصميمي الحديث .

-٣ يعتبر البحث بوابة لبحوث اخرى في مجال توظيف برامج وتقنيات الحاسوب االخرى في التعليم بما يسهم مستقبال في تنمية مهارات طلبة قسم التربية الفنية في مواد دراسية اخرى .

**هدف البحث:** يهدف البحث الى تعرف تأثير تقنية الفوتوشوب في تدريس مادة التصميم الجداري للمرحلة الثالثة قسم التربية الفنية كلية الفنون الجميلة جامعة بابل للعام -٢٠١٥ ٢٠١6 والتي طبقت على المجموعة التجريبية ومقارنتها بالمجموعة االخرى الضابطة التي لم تطبق عليهم التدريس في نفس التقنية. وذلك من خلال التحقق من صحة الفرضيات الصفرية الأتية:-

 $\mathcal{S}$  and  $\hat{\mathbb{R}}$ 

**فرضيات البحث: -1** ال يوجد فرق ذي داللة معنوية عند مستوى )٠.٥( بين متوسط التحصيل المهاري لطلبة المجموعة التجريبية وبين متوسط التحصيل المهاري لطلبة المجموعة الضابطة في الاختبار القبلي . ٢- لا يوجد فرق ذي دلالة معنوية عند مستوى (٠,٥) بين متوسط التحصيل المهاري لطلبة المجموعة التجريبية وبين متوسط التحصيل المهاري لطلبة المجموعة الضابطة في االختبار البعدي .

**حدود البحث:** يتحدد البحث الحالي بما يأتي : اثر تقنية الفوتوشوب في تدريس مادة التصميم الجداري للمرحلة الثالثة قسم التربية الفنية كلية الفنون الجميلة جامعة بابل للعام -٢٠١٥ .٢٠١6 **تحديد المصطلحات/الفوتوشوب/**التعريف االجرائي للفوتوشوب: هو برنامج رسوميات النشاء تعديل وتغير بالصور النقطية ويعتبر من البرامج المهمة لتحرير الرسوميات وتعديل التصوير الرقمي بما يتناسب االثر المنشود .

# **الفصل الثاني )االطار النظري للبحث(**

# **المبحث االول: تكنلوجيا الحاسوب واستخدامها في العملية التعليمية**

أصبح الحاسب أداة مألوفة في المؤسسات التربوية، اذ ساعد المعلم على تحقيق أهدافه، ويستخدم من قبل الطالب في التعلم الفردي. ولذلك نجد أن مصطلح التعليم بمساعدة الحاسوب يعد واحدا من أكثر المصطلحات التي تتردد في الكتابات التربوية الخاصة باستخدام الحاسوب في الميدان التربوي حاليا<sub>.</sub> وهناك عدة أنماط بارزة من النعليم بمساعدة الحاسوب وهذه الأنماط هي )\* التدريب والمران \* المعلم البديل أو الخصوصي \* المحاكاة أو المختبر البديل \* إدارة العملية التعليمية بالحاسوب \* التعليم عن طريق حل المشكلات) (فريق عمل جمعية الاتصالات التربوية والتكنولوجيا، ١٩٨٥). ان التعليم الإلكتروني من أهم التطبيقات لتكنولوجيا الاتصالات في مجال التعليم، حيث قام أساسا على ما توفره هذه التكنولوجيا من أدوات متمثلة في الحاسب اآللي واإلنترنت، والتي كانت سببا في انتشاره وتطويره، كونه "يستخدم في جميع الوسائط المتعددة بما فيها شبكة المعلومات الدولية وما تتمتع به من سرعة في تدفق المعلومات في المجاالت المختلفة لتسهيل استيعاب الطالب وفهمه للمادة العلمية وفق قدراته وفي أي وقت شاء" (وزي،٢٠٠١،ص ١٢-٥). ورأى التربويون أن التعليم الإلكتروني حقق عدداً من المزايا منها: أنه ينقل العملية التعليمية من المعلم إلى المتعلم، ويجعله محور العملية التعليمية طول الوقت، وينمي مهارات البحث واالستقصاء والتعلم الذاتي ومهارات االتصال االجتماعي لدى المتعلمين ومهارات التفكير من خالل جمع المعلومات وتصنيفها ونقدها، ومهارات انتقاء المعرفة وتوظيفها، كما أنه يساعد اإلدارات التعليمية في التغلب على نقص المعلمين والتغلب على مشكلة الدروس الخصوصية، كما ينمي المهارات الأكاديمية لدى المعلمين والاطلاع على التجارب والبحوث في مختلف أنحاء العالم )البدر ،ع 1997،١١٥٥ (. ويحقق التعليم اإللكتروني المزايا السابقة من خلال العديد من الأنشطة والوسائل (هاريز،١٩٩٨، ص٣٩-٤١) اذ أن الأنشطة التعليمية المستخدمة في التعليم اإللكتروني والتي يمكن أن تحقق أهداف المنهج المدرسي تنقسم إلى ثالثة مجاالت رئيسة هي: المجال األول: االتصال وتبادل المعلومات بين األفراد، المجال الثاني: جمع المعلومات وتحليلها، المجال الثالث: حل المشكالت، وتتم هذه األنشطة من خالل وسائل عديدة منها المقرر اإللكتروني، والكتاب المرئي. )الجرف ،٢٠٠١، ص٢١٠-١٩٣(. كما أعتبر التعليم اإللكتروني من أهم التطبيقات لتكنولوجيا االتصاالت في مجال التعليم، فهو يقوم أساسا على ما توفره تكنولوجيا الاتصالات من أدوات متمثلة في الحاسب الالي والإنترنت والتي كانت سبباً في انتشاره وتطويره. ويعرف التعليم الإلكتروني بأنه "استخدام جميع الوسائط

المؤتمر الدولي الثالث: الإبداع والإبتكار والتنمية فى العمارة والتراث والفنون والأداب "رؤى مستقبلية فى حضارات وثقافات الوطن العربى ودول حوض البحر الأبيض المتوسط" الإسكندرية 28 - 30 أبريل 2018

المتعددة بما فيها شبكة المعلومات الدولية وما تتمتع به من سرعة في تدفق المعلومات في المجاالت المختلفة لتسهيل استيعاب الطالب وفهمه للمادة العلمية وفق قدراته وفي أي وقت شاء" والوسائط المتعددة تعني استخدام الأدوات المتاحة بالحاسب الألمي من برامج وإمكانيات لعرض الكتابة والرسومات الثابتة والمتحركة والأصوات وأفلام الفيديو إلكترونيا لتسهيل استيعاب الطالب وفهمه للمادة العلمية " )البدر، ع : ،١١٥٥ ص١٢(. ويرى )كارلينز ,1998:Carlines 366-369( أن التعليم اإللكتروني هو"التعليم الذي يتم عن طريق الحاسب تساعد في عملية التعليم والتعلم"، وفي عملية التعليم اإللكتروني يحل الحاسب محل المعلم بأعتماده في الدرس اإللكتروني بعرض المادة التعليمية على الشاشة بناء على استجابة الطالب أو طلبه، ويطلب الحاسب من الطالب المزيد من المعلومات، ويقدم له المادة المناسبة بناء على استجابته، ويمكن أن تكون المادة العلمية واالختبارات المصاحبة لها بسيطة، كما هي في الدرس التقليدي، ولكنها تكون على هيئة برنامج تعليمي على الحاسب، ويمكن أن تكون المادة العلمية نصوصاً أو رسوماً ثابتة أو متحركة أو صوتيات أو مرئيات أو مجتمعة، وقد يتكون التعليم اإللكتروني من مقرر يشمل محاضرات تتم عن طريق اللقاءات المرئية على اإلنترنتconferencing Video في مواعيد محددة كما هو الحال في المحاضرات التقليدية، ويمكن أن تكون صفحة على اإلنترنت يصحبها مادة إضافية تشمل أنشطة فيديو للدروس السابقة ومناقشات تتم خارج الفصل عبر البريد الإلكتروني واختبارات إلكترونية تسجل نتائجها أليا في سجلات الطلاب. **خصائص واهمية التعليم اإللكتروني:** للتعليم اإللكتروني مجموعة من الخصائص تتمثل في أنه : -١ يوفر الخصوصية للتعلم -٢ يتم في أي مكان وفي أي زمان -٣ يستخدم المؤثرات السمعية والبصرية -4 يحاكي الواقع ويوضحه -٥ ال تحد سرعة أو بطئ المتعلم من إمكانية التعلم -6 يمكن من االتصال بالزمالء والمدرس في أي وقت -٧ ال حدود لألسئلة التي تطرح على المدرس -8 ال يغني عن اللمسة البشرية التي يحتاجها المتعلم. اذ يرى التربويون أن التعليم اإللكتروني له أهمية، فيذكر )93-106 : 1996 Mayers &Janson )أن التعليم اإللكتروني يحقق اآلتي -: -١ يسهم في توسيع نطاق التعليم، يسمح للمتعلم بمواصلة التعلم ويشجعه على التزود من المعرفة. -٢ يتميز المحتوى العلمي المعروض بواسطة التعليم اإللكتروني بطبيعة ديناميكية متجددة بخالف النصوص الثابتة التي يتم نشرها في تواريخ محددة. ً -<sup>٣</sup> يعزز مفهوم التعلم عن بعد، والمرونة في المحتوى، كما يمكن من خاللها الحصول على تقويم مناسب ألداء المتعلم، فإمكانية االتصال بين المعلم والمتعلم قائمة سواء أكان هذا االتصال متزامنا أم غير منزامن ، بشكل فردي أو جماعي ، مما يضفي بعداً جديداً على أساليب التعلم -4 قدرته على تفريد التعليم ومراعاة الفروق الفردية، حيث يمكن للمتعلم اختيار المحتوى والوقت ومصادر التعلم وأساليب التعلم والوسائل التعليمية وأساليب التقويم التي تناسبه. **مزايا التعليم اإللكتروني:** يتميز التعليم اإللكتروني بالعديد من المزايا التي شجعت التربويين على استخدامه منها (البدر ،ع: ١١٥٥، ص١١) (34-30,P:30).-(Kearsly):--١ الوفرة الهائلة في مصادر المعلومات مثل: الكتب اإللكترونية، الدوريات، قواعد البيانات، الموسوعات، المواقع التعليمية. ٢ - الاتصال المباشر (المتزامن) حيث يتم عن طريقه التخاطب في اللحظة نفسها بواسطة عدة طرق منها: التخاطب الكتابي حيث يكتب الشخص ما يريد قوله بواسطة لوحة المفاتيح والشخص المقابل يرى ما يكتب في اللحظة نفسها، فيرد عليه بالطريقة نفسها مباشرة بعد انتهاء األول من كتابة ما يريد، التخاطب الصوتي حيث يتم التخاطب صوتياً في اللحظة نفسها هاتفياً عن طريق

الإنترنت، التخاطب بالصوت والصورة (المؤتمرات المرئية) التخاطب حيث يتم التخاطب حياً على الهواء بالصوت والصورة. ٣- الاتصــال غير المباشر (غير المتزامن) حيث يستطيع المتعلمين الاتصــال فيما بينهم بشكل غير مباشر ودون اشتراط حضورهم في نفس الوقت باستخدام عدة وسائل منها: البريد اإللكتروني، البريد الصوتي . **ويرى الباحثان أن التعليم اإللكتروني يحقق المزايا االتية-:** ١ ـ يجعل المتعلم فعالاً وإيجابياً طوال الوقت ٢ - ينقل العملية التعليمية من المعلم إلى المتعلم ويجعله محور العملية التعليمية ٣ - ينمي مهارات االتصال والمهارات االجتماعية لدى المتعلم 4 - ينمي مهارات البحث واالستقصاء والتعلم الذاتي لدى المتعلمين ٥ - ينمي مهارات التفكير من خالل جمع المعلومات وتصنيفها ونقدها لدى المتعلم 6 - ينمي لدى المتعلم مهارات االستفادة من المعرفة واختيارها وتوظيفها لدى المتعلم ٧ - ينمي االستقاللية وتحمل المسئولية لدى المتعلم 8 - يساعد اإلدارات التعليمية في التغلب على نقص المعلمين ٩ - يساعد الإدارات التعليمية وأولياء الأمور في التغلب على مشكلة الدروس الخصوصية ١٠ - يساعد في تنمية المهارات الأكاديمية لدى المعلمين من خلال الاطلاع على التجارب والبحوث في مختلف أنحاء العالم -١١ يساعد المعلمين على التشاور مع زمالئهم في أنحاء العالم حول أساليب التدريس الحديثة ١٢ - يساعد المعلمين في الاطلاع على حلول المشكلات التعليمية في أنحاء العالم ١٣ - يساعد الهيئة الإدارية على الاطلاع على مستويات الطلاب أولأ بأول ١٤ - يساعد على سرعة الاتصال بين الإدارات التعليمية والتعرف على حلول مشكلات الإدارة ١٥ - يساعد اإلدارة على سرعة وصول القرارات إلى المعلمين والطالب **أهداف التعليم اإللكتروني:** تحدد اليونسكو أهداف التعليم اإللكتروني في اآلتي: -١ يسهم في إنشاء بنية تحتية وقاعدة من تقنية المعلومات قائمة على أسس ثقافية بغرض إعداد مجتمع الجيل الجديد لمتطلبات القرن الحادي والعشرين . ٢- تنمية اتجاه إيجابي نحو تقنية المعلومات من خلال استخدام الشبكة من قبل أولياء الأمور والمجتمعات المحلية، وبذلك إيجاد مجتمع معلوماتي متطور . -٣ محاكاة المشكالت واألوضاع الحياتية الواقعية داخل البيئة المدرسية، واستخدام مصادر الشبكة للتعامل معها وحلها . ٤- إعطاء الشباب الاستقلالية والاعتماد على النفس في البحث عن المعارف والمعلومات التي يحتاجونها في بحوثهم ودراستهم، ومنحهم الفرصة لنقد المعلومات والتساؤل عن مصداقيتها، مما يساعد على تعزيز مهارات البحث لديهم وإعداد شخصيات عقالنية واعية . 0ـ منح الجيل الجديد متسع من الخيارات المستقبلية الجيدة وفرصـاً لامحدودة (اقتصـادياً وثقافياً،<br>وعلمياً واجتماعياً) . وعلميا واجتماعيا -6 تزويد الطالب بخدمة معلوماتية مستقبلية قائمة على أساس االتصال واالجتماع بأعضاء آخرين من داخل المجتمع أو خارجه، بغرض تعزيز التسامح والتفاهم واالحترام المتبادل، وفي الوقت نفسه تحفظ المصلحة والهوية الوطنية، مما يؤدي إلى تطوير مهارات التحاور، وتبادل األفكار الخالقة والبناءة، والتعاون في المشاريع المفيدة التي تقود إلى مستوى معيشي أفضل، هذا باإلضافة إلى تعريضهم إلى أجواء صحية من التنافس العالمي الواسع النطاق والتي تقودهم إلى تطوير شخصياتهم في حياتهم المستقبلية . -٧ إمداد الطالب بكمية كبيرة من األدوات في مجال المعلوماتية لمساعدتهم على التطوير والتعبير عن أنفسهم بشكل سليم في المجتمع، باإلضافة إلى تطوير المهارات والمعارف والخبرات التي تقود إلى تطوير اإلنتاجية واالستقالل الذاتي .

 $\mathbf{F} = \mathbf{F} \mathbf{F}$ 

المؤتمر الدولي الثالث: الإبداع والإبتكار والتنمية فى العمارة والتراث والفنون والأداب "رؤى مستقبلية فى حضارات وثقافات الوطن العربى ودول حوض البحر الأبيض المتوسط" الإسكندرية 28 - 30 أبريل 2018

-8 تشجيع أولياء األمور والمجتمعات المحلية على االندماج والتفاعل مع نظام التعليم بشكل عام، ومع نمو سلوك وتعلم أبنائهم بشكل خاص، وذلك من خالل االطالع على أداء أبنائهم وتحصيلهم الدراسي، باإلضافة إلى اإلشعارات والتقارير التي تصدرها المدرسة حول ذلك، مما ينمي ويطور خدمة تقنية المعلومات في المنازل والمجتمعات المحلية بشكل غير مباشر، ومن ثم يؤدي إلى نمو المجتمع والثقافة على الشبكة .

 $\mathcal{F} = \mathcal{F}$ 

-٩ تزويد المجتمع بإمكانيات استراتيجية من أجل المنافسة االقتصادية والتكنولوجية، فالثورة الكبرى في مجال المعلومات التكنولوجية في هذا القرن تمثل فرصة عظيمة لألمم التي تخلفت عن الركب الحضاري، بحيث يمكنها أن تتجاوز مراحل تخلفها لتقارب الخط الذي وصل إليه اآلخرون، وذلك من خالل استخدام وإدارة هذه التقنية وإدخالها ضمن خطط تنموية وطنية حقيقية )االتحاد الدولي واليونسكو،١٩٩٧، ص8-٧(

**أنشطة التعليم اإللكتروني:** ترى هاريز أن األنشطة التعليمية المستخدمة في التعليم اإللكتروني والتي يمكن أن تحقق أهداف المنهج المدرسي تنقسم إلى ثالثة مجاالت رئيسية هي-: **المجال األول: االتصال وتبادل المعلومات بين األفراد** ويتضمن األنشطة التعليمية التالية-:

أ- التراسل عبر اإلنترنت: وتتمثل أنشطة هذا النوع في المراسلة عبر البريد اإللكتروني والمشاركة في الحوار والنقاش من خالل )القوائم البريدية، المجموعات اإلخبارية، النشرات الإخبارية، المنتديات الإلكترونية) .

ب- الفصل الدراسي الكوني أو االفتراضي: وفيه يقوم المتعلم في فصل ما باالتصال بمتعلمين في فصل أخر (سواء أكان هذا الفصل داخل المدرسة أم خارجها) لمناقشة مواضيع معينة .

ج- االستضافة اإللكترونية : وفيها يتم دعوة بعض العلماء والخبراء لإلجابة عن أسئلة المتعلمين المطروحة عبر البريد اإللكتروني .

د- الاتصال بالخبراء والمجربين: وفيه يتصل المتعلمون بالأشخاص سواء أكانوا من الخبراء أم العلماء عبر البريد الإلكتروني للإجابة عن الأسئلة التي يطرحونها .

هـ- خدمات الإجابة عن الأسئلة: وفيه تقوم الشركات والمؤسسات التربوية والجهات الحكومية والجمعيات والمنظمات المتخصصة باإلجابة عن أسئلة المتعلمين التي يطرحونها عبر اإلنترنت. **المجال الثاني: جمع المعلومات وتحليلها** ويتضمن هذا المجال األنشطة التعليمية التالية-:

أ- تبادل المعلومات: فعبر البريد اإللكتروني وشبكة النسيج العالمية WWW يمكن للمعلمين والمتعلمين المشاركة في تلخيص الكتب والتقارير واألخبار .

ب- إنشاء قواعد البيانات: وفيه يتم تجميع المعلومات من مصادر متنوعة ومتعددة من مشاركين عديدين ويتم إدخالها وترتيبها في قواعد بيانات لأجل استخدامها لاحقاً <sub>.</sub>

ج- تحليل البيانات المشتركة: وفيه يتم فحص وتحليل البيانات التي تم الحصول عليها من مصادر متعددة بهدف تصنيفها والوصول إلى أنماط واتجاهات محددة يمكن الاستفادة منها عملياً<sub>.</sub> د- النشر اإللكتروني : وفيه يتم جمع التقارير والمقاالت المتشابهة ثم نشرها على شبكة اإلنترنت.

**المجال الثالث: حل المشكالت** ويتضمن هذا المجال األنشطة التعليمية التالية-:

أ- البحث عن المعلومات: وفيه يطلب المتعلمون حل مشكلة ما، بعد أن توفر لهم إمكانية الوصول إلى مصادر معلومات متنوعة بهدف اكتشافها والتعرف عليها .

ب- حل المشكالت في وقت متزامن: وفيه يقوم المتعلمون المتواجدون في مواقع مختلفة بالعمل بشكل مستقل على حل مشكلة ما، ثم يقومون باطالع بعضهم البعض على طرق الحل وأساليب العمل التي اتبعوها لحل المشكلة (Harris,1998, P: 39-41).

**دور تكنولوجيا االتصاالت وتكنولوجيا المعلومات في تحقيق أهداف مناهج التعليم:**

ترتبط تكنولوجيا الاتصالات ارتباطاً عضوياً بتكنولوجيا المعلومات في شتي مجالات الحياة العلمية والثقافية والتربوية واالقتصادية والسياسية والعسكرية واالجتماعية للفرد وللمجتمع، مما يترتب عليه تغيرات في مجاالت عديدة ومنها التعليم، وبالتالي تطوير العملية التعليمية بعناصرها المختلفة، وتعد مناهج التعليم أحد العناصر الهامة في العملية التعليمية، ويمكن لتكنولوجيا

المؤتمر الدولي الثالث: الإبداع والإبتكار والتنمية فى العمارة والتراث والفنون والأداب "رؤى مستقبلية فى حضارات وثقافات الوطن العربى ودول حوض البحر الأبيض المتوسط" الإسكندرية 28 - 30 أبريل 2018

االتصاالت أن تسهم بشكل فعال في حل بعض مشكالت مناهج التعليم في الوطن العربي، وتحقيق

 $\mathbf{F} = \mathbb{R}$ 

أهدافها المنشودة، من خلال ما يلي:<br>١ ـ التعامل الفعال مع أعداد متز ايدة من الطلاب في شتي مر احل التعليم في الدول العربية، نظر اً للزيادة في السكان والطلب على التعليم.

-٢ مواجهة ثورة انفجار المعلومات، وذلك بتطوير طرق ووسائل تقديم المعارف بما يمكننا من تجهيز المعلومات وإدارتها قبل أن نفقد السيطرة عليها .

-٣ المساهمة في تغيير وظيفة المعلم في العملية التعليمية من ناقل للمعرفة ومن ملقن للمعلومة إلي مصمم لها ومحفز علي توظيفها لحل مشكالت المتعلم داخل وخارج المدرسة كما سيصبح دوره هو التوجيه واإلرشاد

٤- المساهمة بفاعلية في تطبيق الأساليب الحديثة للتعليم والتعلم مثل: التعلم الفردي، والذاتـي، والتعاوني، والإتقاني، والتعليم المفتوح، والتعليم عن بعد (مازن، ٢٠٠١، ص ١١١)

**المبحث الثاني: تقنية الفوتوشوب واثرها في التدريس**

إن اللحاق بركب الأحداث قد يكون فضيلة، غير أنه في تطبيق التقنية المتقدمة في مجال التعليم أمر تفرضه المصلحة االجتماعية والجدوى االقتصادية وهو قوة دفع نحو مستقبل زاهر إذ من شأن ذلك تعظيم القدرة على تأهيل الكوادر البشرية في مختلف التخصصات التي يتطلبها المجتمع، إن تحقيق ذلك بالطرق التقليدية يفوق طاقة استيعاب المؤسسات التعليمية، بل إن توفير هذه الكوادر يتحقق ـ بفضل هذه التقنية ـ بتكلفة أقل كثيراً. كما يحقق تكافؤ الفرص بين أبناء المجتمع. وتعرف مجاالت العمل على أنها "مجموعة المهن والوظائف التي تنشأ في سوق العمل نتيجة التطورات التكنولوجية الهائلة في مجال االتصاالت بما يتطلب توفير الكوادر المدربة للعمل بها وبما يحقق خطط التنمية والتقدم في المجتمع"(بطرس، ١٩٩٨، ص ١٢٨). الفوتو شوب)shop photo ) تتكون كلمة )shop photo ) من كلمتين photo وتعني صورة، shop وتعني محل أو (دكان) وبذلك يصبح المعنى الإجمالي "محل الصور" وهو اسم معبر عن كل قدرات البرنامج والتي تنصب في التعامل مع الصور، وقد اخترعه البروفسور )جلين كنول( عام ،١٩8٧ وتم إصدار أول نسخة عام ١٩88 باسم)display )وتم تحسين اإلصدار عام ١٩8٩ وتغير اسم البرنامج إلى (Image pro) برنامج الصور العقلية، وفي عام ١٩٩٠ تم التعاقد مع شركة )Adobe )الشهيرة لشراء البرنامج وتطويره، حيث استمر العمل في تطوير البرنامج لمدة )١٠( أشهر، ليكون واحد من أقوى وأشهر البرامج في عمل الرسومات وليكون األول في العالم من ناحية القوة في التصميم وإنشاء الصور)عمران،٢٠٠١، ص٣(. ويعتبر برنامج "الفوتو شوب" من أقوى واهم برامج تحرير وتصميم الصور بإشكالها في العالم ، بإجماع الخبراء وكبار المصممين في العالم وتأتي فعالية هذا البرنامج في قدرته العالية على التعامل مع جميع احتياجات المصممين المتعددة ، والتي تختلف من مصمم إلى أخر . إضافة إلى توفره وسهولة استخدامه قياسا ببرامج التصميم الكبرى)خالد،٢٠٠٢، ص١(**.** ويمتاز البرنامج بالقدرات الفائقة والالمحدودة في معالجة الصور ووضع اإلضافات عليها حيث يعطي الحرية الكاملة بوضع أي شيء بالصورة أو التغير فيها اعتمادا على نظام الطبقات )Layers )الذي يعمل به، بمجرد إدخال الصورة إلى البرنامج فانك تبدأ ببناء عمل فني له مميزاتك ولمساتك الشخصية، وذلك من خالل إضافة المزيد من الرسوم عليها أو بدمج الصورة مع صور أخرى أو من خالل قص أجزاء ووضعها مع أجزاء أخرى، كما انك "تستطيع تصحيح الألوان لتحصل في النهاية على لوحة فنية تجسد خيالك وإبداعك ومهارتك في التصميم" (Ken and john,1999,p9)

**مجاالت استخدام "فوتوشوب"** يستخدم برنامج فوتو شوب في عدة مجاالت منها -: -١مجال إنتاج الصور أو اللوحات الفنية، حيث يوجد العديد من الفنانين تتوفر رسوماتهم عبر "انترنت" يعتمدون على "فوتو شوب" في تصميم هذه اللوحات .

-٢مجال تعديل الصور الموجودة لدينا، ويكون التعديل إما لغرض التحسين أو لغرض "فبركة الصورة" وذلك بالتغير في محتوياتها إما بالحذف أو اإلضافة .

المؤتمر الدولي الثالث: الإبداع والإبتكار والتنمية فى العمارة والتراث والفنون والأداب "رؤى مستقبلية فى حضارات وثقافات الوطن العربى ودول حوض البحر الأبيض المتوسط" الإسكندرية 28 - 30 أبريل 2018

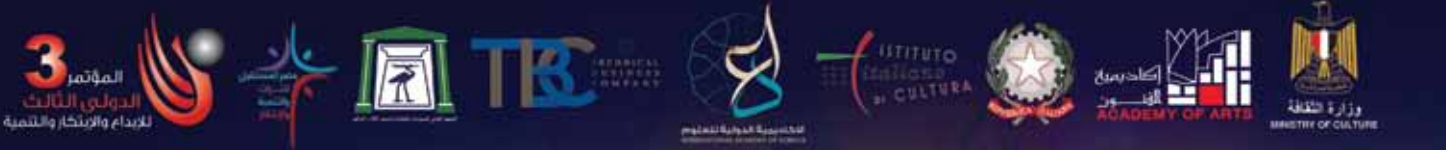

-٣ يستخدم بشكل كبير في مجال تصميم الدعاية واإلعالن، والمطويات ومفكرات الجيب . -4مجال تحويل هيئات الصور بامتدادات عديدة من )format Image ) إلى ) jpeg ) . -٥ تصميم صفحات الويب والصفحات الرئيسية في االنترنت .

٦ ـ تصميم واجهات البرامج التعليمية وعناوين شاشات الألعاب .(أبو ليلي،٦٠٠٢، ص ٩)

وتقنية الفوتوشوب هو برنامج رسوميات إلنشاء وتعديل الصور النقطية أنتجته شركة أدوبي يعتبر أشهر البرامج لتحرير الرسوميات وتعديل التصوير الرقمي. وهو المنتج الأكثر مبيعاً في هذا المجال اآلن، قام بتطويره الشقيقان توماس نول وجون نول عام ،١٩8٧ وأصدرت النسخة األولى، في فبراير ،١٩٩٠ والنسخة الثانية عشر منه صدرت في ٣٠ يونيو .٢٠١٠

ملفات فوتوشوب تأخذ االمتداد االفتراضي PSD ، وهى اختصار "مستند فوتوشوب"، هذا االمتداد يقوم بتخزين الصورة مع معظم خيارات التصوير المتاحة في البرنامج ، بما في ذلك الطبقات والأقنعة والشفافية والنصوص وقنوات الفا والبقع اللونية و مسارات القطع وإعدادات الطباعة بلونين، طبعا خالف التنسيقات األخرى مثل JPG أو GIF التي تحد من المحتوى لتوفير الحجم، التبسيط، يمكن لملف PSD أن يخزن صورة بارتفاع وعرض أقصى يبلغ ٣٠،٠٠٠ بكسل وبحجم أقصى ٢ غيغا بايت .

أحيانا يتم استخدام ملفات بامتداد PSB ، اختصار "فوتوشوب كبير" ويعرف كذلك باسم "مستند التنسيق الكبير"، وهو يزيد عن اإلمتداد السابق PSD كونه يستطيع تخزين صورة بارتفاع وعرض أقصى يبلغ ٣٠٠،٠٠٠ بيكسل ، وبحجم أقصى يبلغ 4 إكسا بايت، لم يكن اختيار هذا الحد الأقصىي بناء على قدرة معمارية الحواسيب ولكن كان خيار فردي من شركة أدوبي، لسهولة اختبار البرمجيات

**استخدامات أدوات صندوق األدوات في برنامج الفوتوشوب**

- -١ إنشاء التصاميم البصرية المتنوعة والبانرات، وذلك من خالل دمج الصور والنصوص وغيرها من العناصر مع بعضها البعض في تصميم واحد.
- -٢ تعديل الصور الفوتوغرافية، من خالل تغير األلوان أو اإلضاءة أو التباين، كما يستخدم لتطوير ملفات صور RAW وإنتاج صور منها.
	- -٣ التالعب بالصور والتصميمات بإضافة أو ازالة اجزاء غير موجودة بالملف األصلي.
- -4 اعداد وتجهيز الصور بغرض استخدامها كنقوش للكائنات في البرامج ثالثية البعد D3 أو الصور المستخدمة في أعمال إنتاج الفيديو.
	- -٥ كما يمكن تصميم المواقع المنتديات من خالله مباشرة في اإلصدارات الحديثة.
- -6 ويعتبر البرنامج من األدوات الرئيسية في مراحل الطباعة لمعظم المطبوعات مثل الكتب والمجالت.
- -٧ إنشاء الصور المتحركة و اجراء تعديالت بسيطة على مقاطع الفيديو في اإلصدارات الحديثة. (SUMMARY: 1999)

**اإلصدار األخير من الفوتوشوب:** خاصية الفالتر الذكية التي تسمح باالحتفاظ بالفالتر التي يتم تطبيقها على الصورة في طبقة منفصلة عن الصورة، الإصدار الأخير هو Photoshop cc ظهر فيه بعض الخصائص التي لم تكن موجودة في اإلصدارات السابقة ومن أهمها :

- -١ تعديل االهتزاز في الصورة
- -٢ اضافة الكاميرا الخام كفلتر
- -٣ تغيير الشعار والسرعة في التشغيل
- ٤- التعديلات على الواجهة، إذ تظهر أشرطة الأدوات ولوحات الخصائص باللون الأبيض، وتصبح هذه اللوحات شفافة عند تحريكها، وقد تم ترتيب اللوحات في الجانب الأيمن من نافذة البرنامج تحت بعضها البعض، إذ يمكن تصغير أي من هذه اللوحات إلخفاء محتوياتها أو تكبيرها لعرض الخصائص الموجودة فيها، ويمكن إظهار كل هذه اللوحات مع بعضها أو إخفائها بنفر الزر Tab.

المؤتمر الدولي الثالث: الإبداع والإبتكار والتنمية فى العمارة والتراث والفنون والأداب "رؤى مستقبلية فى حضارات وثقافات الوطن العربى ودول حوض البحر الأبيض المتوسط" الإسكندرية 28 - 30 أبريل 2018

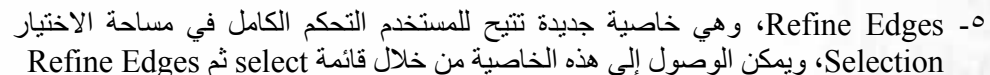

-6 الفالتر الذكية)Filters Smart)، وهي تتيح االحتفاظ بالفالتر التي يتم تطبيقها على الصورة في طبقة منفصلة عن الصورة، ويمكن في أي وقت حذف هذه الطبقة مع التأثيرات التي أضافتها إلى الصورة، كما يمكن تعديل تأثير هذه الطبقة بتحريرها وتغيير كثافتها، ويمكن االستفادة من هذه الميزة باالنتقال إلى قائمة Filters وتحديد األمر Smart for Convert Filters، وعندها يتم االحتفاظ بكل فلتر يطبق على الصورة ضمن طبقة مستقلة، ويمكن بأي وقت حذفه والعودة للصورة األصلية، حتى بعد إغالق الصورة وحفظ التغييرات عليها.

٧- الجودة العالية في تحويل الصورة إلى اللونين الأبيض والأسود، وتحويل أفضل للألوان إلى نظائرها في الأبيض والأسود، يمكن الوصول إلى هذه الميزة من قائمة Image ثم Adjustment وتحديد األمر White & Black، وعندها تظهر نافذة تعرض التعديالت التي سيتم تطبيقها على الصورة لإزالة الألوان منها، يمكن اعتمادا القيم الافتراضية التي تعرضها النافذة السابقة أو اختيار قيم بديلة في حال الرغبة بالانتقال إلى اللونين الأبيض والأسود يدويا.

-8 تطوير خاصية نقطة التالشي أو Point Vanishing وتحسين أدائها

-٩ تطوير خاصية Animation(Mac (4CS Photoshop Adobe -uk.co.amazon

## **المبحث الثالث : الفن الجداري**

بدأ اإلنسان في تعلم الرسم منذ آالف السنين، قبل أن يعرف القراءة والكتابة على جدران كهفه، وعلى السفوح الجبلية المحيطة به، سجلها التاريخ بمداد من ذهب، لتكون شاهدة على تفوقه، ونجاحه في التغلب على قسوة الحياة. وامتد هذا االهتمام حتى العصور اإلسالمية التي كانت على موعد مع تزيين المساكن بالتصاوير الجدارية، فكان لها نصيب مع اإلبداع والجمال فجاءت مساكنهم مزينة بأعمال جدارية تعكس بيئة وطبيعة المنطقة. وتواصل العطاء لتزيين المنطقة بأعمال جدارية لفنانيها التشكيليين المعاصرين الذين قاموا بتسجيل انطباعاتهم وأفكارهم وتطلعاتهم، وكل ما تقع عليه أعينهم من مظاهر تصور ما تتمتع به المنطقة من طبيعة خالبة، وعمارة تقليدية تجمع بين البناء والتوظيف الجمالي.

**تعريف التصوير الجداري:** ظاهرة فنية تشكيلية مهمة نقف أول األمر عند المعنى اللغوي والاصطلاحي، فعند البحث في معاجمنا اللغوية عن مادة(جدار) فإننا نجد أنها لا تخرج عن معنى واحد ربما شكل في أساسه الدافع إلى اختيار هذه اللفظة(حائط)، ومنحه معناها الاصطلاحي المتعارف عليه اليوم. فالمعنى لا يخرج عن الحائط في لسان العرب. وجمع الجِدار (جُدُر )، وجمع الجمع) ُجْدران(. أما المصطلح نفسه تصوير جداري فقد جاء من الالتينية وتعني الحائط، والمصطلح يطلق على التصوير الذي يكون على الجدران والسقوف. بأية وسيلة مستخدمة كالفسيفساء أو الفرسكو.

**نشأته وتاريخه:** يعتبر التصوير الجداري من أقدم الفنون التي عرفها اإلنسان، فقد مارسه إنسان الكهف قديماً داخل كهفه بأبسط الأدوات المتاحة في ذلك الوقت، تعبيراً عما يجول في خاطره، ويشهد بذلك الكثير من الرسوم على حوائط كهوف التاميرا على خليج بسكاي شمال إسبانيا، وكهوف أجانتا في ولاية حيدر أباد، وكهوف لامادلين في فرنسا وغير ها من الأماكن.

و ُعرفت الصور الجدارية في التصوير الصيني القديم، كما ُعرفت كذلك خالل العهد الساساني، واستخدم في تنفيذها ألوان الفسيفساء التي انتشرت كذلك في الكنائس البيزنطية. كما عرفت خالل العصور القديمة لدى حضارات وادي الرافدين، ومصر والشام وفارس وآسيا الصغرى. وألن الرسوم على حوائط الكهوف كانت مردومة بطبقات قديمة من المالط بعضها يحتوي على مخلفات وبقايا ترجع إلى أزمنة معينة، فقد ساعد ذلك على الحفاظ عليها بعيداً عن أيدي العابثين إلى أن قام اآلثاريين بإظهارها.

**الجداريات في العصر القديم، خامات وأدوات:** لقد تمكن إنسان العصر الحجري القديم من استخدام أدوات وخامات بسيطة لتنفيذ رسومه الجدارية، فكان يستخدم أصابع يديه بداية في تلوين رسومه بعد غمسها في معجون من األلوان المستخلصة من الطبيعة. يرى العالم بريل أن هذه التقنية تعد من أقدم الأساليب التشكيلية التي عرفها الإنسان، ثم "استخدم الفرشاة المصنوعة من شعر الحيوان أو من فروع الأشجار في أعمال التلوين بعد أن تطحن حتى تصبح مسحوقاً، ويتم مزجها ببعض الشحم الحيواني مستخدماً قرون الوعول المجوفة وعاءً لها، ثم يلفها حول وسطه، مما سهل عليه الرسم والتلوين ويداه خاليتان". ومع التطور والتقدم الصناعي الذي ساهم بشكل فاعل في صُنع كل ما يحتاجه الإنسان في حياته المختلفة؛ حظي الفن التشكيلي عن غير ه من سائر أنواع الفنون بنصيب وافر من الخامات الفنية المتنوعة، سواء كانت تلك الخامات قاسية ومتماسكة كالخشب والحجر، أو لينة كالفخار وألوان الزيت، لتكون في مجملها خالصة التجارب واالكتشافات الصناعية التي توصل إليها اإلنسان منذ نشأته، ولتحكي لنا قصة المواد المستعملة في الفنون التشكيلية على مر العصور فتعددت بذلك التقنيات المستخدمة في التصوير الجداري<br>حاضراً حتى شملت: الألوان الزيتية بعد خلطها بمعاجين مختلفة، والمعادن بأنواعها، والخزف، والرخام، والزجاج، والنسيج، والطباعة، والخشب، الكتل اإلسمنتية المسلحة، وهناك من يؤلف بين مجموعة من الخامات كأن يستخدم النحاس والحديد إلى جانب الخشب، أو لصق قصاصات من الورق على سطح القماش كما فعل بابلو بيكاسو، أو لصق قطع ثخينة بارزة كما فعل روبرتوكريبا، وتعدى ذلك إلى استخدام اإلضاءة والصوت وربما الحركة. وتتعدد التقنيات التي كانت تستخدم في تنفيذ التصوير الجداري والتي منها التمبرا، وألوان الزيت، واأللوان المائية، ونستعرضها كما يأتي:

**التمبرا:** وهي طريقة استخدمت في فن التصوير الجداري باستخدام زالل البيض وخلطه باأللوان مع قليل من الماء، واستخدمت هذه الطريقة في العصور الوسطى وأوائل عصر النهضة. كما عرفها الفراعنة، واستخدمت فيها مواد الصقة مثل: الصمغ الطبيعي، وبياض البيض للتأكيد على البارز والغائر.

**التصوير الجصي أو الفرسكو:** كلمة إيطالية تعني رطب، وهو من طرق التصوير على المصيص (الجص). وطريقته أن يكسى الجدار بطبقة من الجص أو الطين ثم يطلي فوقها بالألوان الأرضية المذابة في الماء على أن يوضع الطلاء قبل أن يتم جفاف هذه الألوان حتى يتشرب الجص باللون أثناء جفافه، وبذلك يتفادى تساقط الطالء، أي قبل تفاعله الكيميائي وجفافه التام. ومن الفنانين الذين رسموا على الجص الرطب الفنان ميكل أنجلو عندما رسم على سقف كنيسة سيستين بروما<sub>.</sub> وقد يتم التصوير بالألوان المائية الجيرية على الجص وهو في حالة من الجفاف التام، كما فعل الفنان المصري قديماً عندما رسم على مقابره ومعابده.

**الفسيفساء:** وهي من الطرق التي شاع استخدمها في التصوير الجداري عند المسلمين منذ بواكير العصور األولى، والفسيفساء كلمة مشتقة من اللغة اليونانية والمقصود بها الموضوعات الزخرفية المؤلفة من أجزاء صغيرة ومتعددة سواء من الزجاج أو الحجر وتثبيتها على الجص أو اإلسمنت. واستخدمت الفسيفساء كذلك في كثير من الفنون مثل: الفن اإلغريقي، والروماني، والفنون المسيحية. ومن تقنيات التصوير الجداري التي انتشرت كذلك، زخرفة السطوح الحجرية بنقوش غائرة وبارزة.

**تجهيز وإعداد:** يبدأ التجهيز للجداريات باختيار المكان المناسب للجدارية، ثم تجهيز الحائط المراد الرسم عليه والقيام بأعمال الترميم أولاً قبل الشروع في الرسم والتلوين، فلا بد من معالجة الشقوق وإزالة الأوساخ العالقة بالجدار، ثم طلاؤه بمواد خاصة تكفل بقاء الجدارية مدة أطول، .ً وتحول دون تلفها مستقبال

**الجداريات في العصر االسالمي، عمارة، زخارف:** ارتبط التصوير الجداري اإلسالمي عادة بالزخارف المعمارية؛ نظراً لمّا تقوم به من كسر للفراغ، وربط الحوائط الداخلية. وبالنظر

المؤتمر الدولي الثالث: الإبداع والإبتكار والتنمية فى العمارة والتراث والفنون والأداب "رؤى مستقبلية فى حضارات وثقافات الوطن العربى ودول حوض البحر الأبيض المتوسط" الإسكندرية 28 - 30 أبريل 2018

إلى تلك الرسوم نجد أنها ملتزمة بتعاليم الدين اإلسالمي الذي يُحرم تصوير ذوات األرواح، مما جعل الفنان المسلم يبتعد عن تقليد وتسجيل الواقع إلى تسجيل أحاسيسه وانفعاالته، فأصبحت رسومه ذات طابع زخرفي تبتعد عن الواقع وتعتمد على الخيال. ودليل ذلك بعض الشواهد والكشوف الأثرية التي تؤكد وجود تصاوير جدارية إسلامية ملونة يرجع بعض منها إلى العصر العباسي الأول كما كشف المقريزي عن وجود مدرسة للرسوم الحائطية الملونة الإسلامية ازدهرت في مصر الفاطمية، وذكر أن المصورين العراقيين تباروا مع المصورين اآلخرين في رسم تصاوير جدارية أظهروا فيها براعتهم في التلاعب بالألوان وتأثيراتها. ولقد ارتبط التصوير الجداري اإلسالمي بالعمارة فاستخدمه األمويون على األسقف، وعلى األجزاء العلوية من جدران قصير عمرا، وتعد من أقدم الرسوم الحائطية التي اكتشفها موزيل Musil سنة ١8٩8م - كما يذكر ديماند. كما استخدمه العباسيون على جدران قصر الجوسق الخاقاني في سامرا، أما الفاطميون فاستخدموه على جدران الحمامات في القاهرة. بينما تغطي التصاوير الجدارية أرضيات قصر الحير الذي يرجع نسبته إلى هشام بن عبد الملك، واستخدم فيها الفريسكو بدل الفسيفساء التي استعملها األمويون في تكسية بعض غرف قصورهم. وفي منطقة عسير موضع الدراسة ُعرفت الجداريات منذ عهد ليس بالقريب، فمنذ آالف السنين وإنسان هذه المنطقة يقصد الجمال ويهتم به، إذ كانت الرسوم الصخرية أحد نشاطاته اليومية التي سجل من خاللها العديد من المشاهد عن حياته خالل فترات تاريخية مختلفة، بدأت من العصر الحجري الحديث، وشكلت الرسوم الصخرية اآلدمية والحيوانية والنباتية أحد أبرز تطوراته، واستمرت خالل العصور التاريخية حتى بداية العصر اإلسالمي الذي ربما اختفت فيه الرسوم التصويرية إلى حد كبير.

وقبل أكثر من ٣٠٠ سنة زين أبناء عسير بما يملكونه من مقومات البناء والتجميل مبانيهم التقليدية من الداخل والخارج بجداريات قوامها أشكال وزخارف مجردة، إذ نجدها على واجهات المباني الحجرية مستخدمين أحجار المرو الأبيض (الكوارتز ) في تنفيذها حيث تتباين مع ألوان الحجارة الداكنة المستخدمة في البناء. وقد وصف ذلك عسيري في كتابه بقوله: "في منطقة عسير ثُرسم على الجدران لوحات فنية باستعمال المرو الأبيض، كأن تُرسم نجوم أو أهلة أو أسلحة مختلفة، فيبدو ذا شكل جذاب كأنه حجر الواجهات المستعمل اليوم أو الرخام". وعند تعرض هذه الأشكال لضوء الشمس فإن ذلك يسمح للأضواء والظلال أن تتلاعب عليها، بما يخفف من حدة الضوء الشديد على المبنى، ويضفي على الجدار رونقاً وجمالاً. ولم يكتف أهالي عسير بتجميل مساكنهم من الخارج بالوحدات الزخرفية المتنوعة فقط، بل امتدت تلك العناية لتشمل داخل المسكن حيث تحرصُّ ربة المنزل على جعل منزلها مرتباً جميلاً يعكس ذوقها واهتمامها فتجمله بشتي فنون الزخرفة والتزيين، فالمجالس والغرف وبيت الدرج وكذلك الأسقف كانت تحظى بالعناية واالهتمام مع تجديد هذه الزخارف في كل عام، فاكتسبت بذلك صفة الاستمرار والخلود. (المجلة العربية-الجمعة٢٠١٠/١٠/١٠/١)

**الجداريات الحديثة:** لقد ظهرت حركات الفن في القرن العشرين مثل طفرات جريئة وظهر الولع بفنون التجريديين، وقوى األلة وأراد المعماريون ايجاد فن معماري يناسب العصر التكنولوجي، من هنا ظهر لنا جانب أخر ٍ هام للعمل الجداري المعاصر ألا وهو أرتباطه بالأحداث السائدة خلال الفترة الأخيرة من القرن العشرين، وأرتباطه بمواكبة التقدم التكنولوجي الذى كان له أكبر الأثر على الفن، حيث يتمثل التقدم التكنولوجي في إنتاج خامات وأدوات مستحدثة، والتي بدورها ساعدت الفنانين على اكتشاف سلسلة من أساليب العمل الجديدة، التي تميزت بتحقيق نواحي جمالية، ودعت الفنانين الستخدام خيارات معينة في أعمالهم، وبالتالي التخلص من العديد من أفكار التقليدية في الفن، لتقديم تجارب بصرية أخرى، وقد تحقق هذا خالل أنماط متعددة لبناء الأعمال الجدارية. من حيث علاقة الشكل بالأرضية وتوزيع درجات الألوان المضييء والمعتم، ومعالجات السطح، والصياغات اللونية، والفراغ . والتي ارتبطت بحلول تقنية وشكلية جديدة.

بمعنى أخر نجد ان الفن الجداري بمفهومة المعاصر لم يعد من الممكن النظر إليه كمرحلة تالية لما سبقه من فنون، ومرجع ذلك أن هناك مفاهيم عديدة ارتبطت بالفن تتمثل في

المؤتمر الدولي الثالث: الإبداع والإبتكار والتنمية فى العمارة والتراث والفنون والأداب "رؤى مستقبلية فى حضارات وثقافات الوطن العربى ودول حوض البحر الأبيض المتوسط" الإسكندرية 28 - 30 أبريل 2018

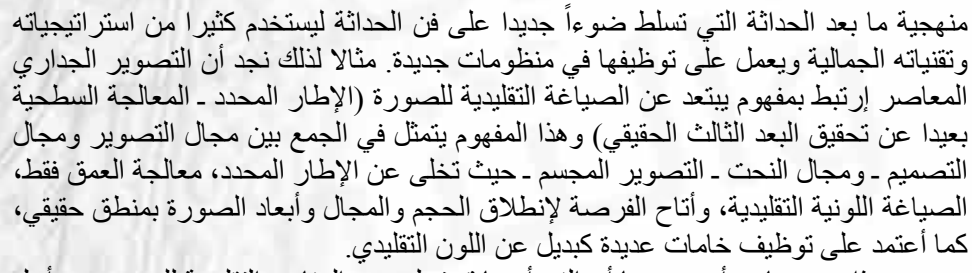

هذا ومن جانب أخر وجدنا أن الفن أيضا قد تخلى عن المفاهيم التقليدية للعرض من أجل التوصل إلى رؤية جديدة للواقع، واختصرت المسافة بين الفن والحياة، بمعنى التوجه نحو العمل بمادة العالم بشكل مباشر متضمنا كل العمليات الفكرية، وليس له هدف غير الفكرة ويتحرر الفن من المهارة الحرفية للفنان، حيث تصبح الفكرة هي الهدف الحقيقي للفن بدل من العمل الفني. مما سبق نجد أن العمل الجداري في العصر الحديث يمثل منهجا يحتوى على معايير جديدة، في الفنون و له جذور عبر فنون الحضارات وإتجاهات في الفن الحديث، كما يرتبط أيضا بالجماهير ويحتاج خالل تنفيذه إلى مفهوم جماعي لصياغته، باإلضافة لذلك يعتمد على منهجية معاصرة ـ ما بعد الحداثة ـ كما أنه يرتبط بصياغات عديدة نجد منها الجمع بين الفنون بمفاهيمها المختلفة ـ الجمع بين التصوير والتصميم والنحت (التصوير المجسم) والخزف(سلامة،الفن الجدارى)

**الفصل الثالث: اجراءات البحث**

**منهج البحث:** استخدم الباحثان المنهج التجريبي ذي المجموعتين المستقلتين)ضابطة- تجريبية( ذات الاختبارين القبلي والبعدي والجدول (١) يوضح التصميم المعتمد، الذي يتضمن إحداث تغيرا معتمدا ومضبوطا للشروط المحدودة لواقعة ومالحظة التغيرات الناتجة في هذه الواقعة ذاتها وتفسيرها. )األغا،١٩٩٧، ص4١(

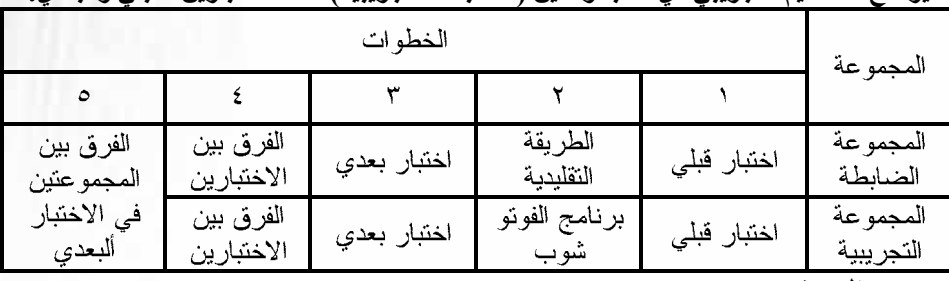

## **جدول رقم ( ۱ )**

**يوضح التصميم التجريبي ذي المجموعتين )الضابطة-التجريبية( ذات االختبارين القبلي والبعدي.**

**مجتمع البحث:** ضم مجتمع البحث طلبة المرحلة الثالثة/ قسم التربية الفنية/ كلية الفنون الجميلة/جامعة بابل/ للعام الدراسي ٢٠١6-٢٠١٥ من المستمرين بالدوام الرسمي والبالغ عددهم (٤٩) طالبا وطالبة.

**عينة البحث:** بعد التبين من خبرة إفراد المجتمع من استخدام جهاز الحاسوب وبإمكانات جيدة اتضح بان هناك (٢٩) طالبا وطالبة ليست لديهم الإمكانات المطلوبة ولذلك تم اعتماد (٢٠) طالبا وطالبة ليمثلوا العينة المعتمدة وأهداف البحث الحالي، إذ تم توزيعهم بطريقة عشوائية إلى مجموعتين سميت الأولى التجريبية وضمت (١٠) طالبا وطالبة والثانية بالمجموعة الضابطة وضمت )١٠( طالبا وطالبة مع األخذ بنظر االعتبار تماثل المجموعتين من حيث متغير الجنس وبواقع (٤) ذكور و(٦) إناث في كلا المجموعتين، ويلاحظ إن هناك قدرا كبيرا من التجانس من حيث متغير العمر الن متوسط أعمارهم في كلتا المجموعتين بلغت )٢٠( عشرون سنة.

**ادوات البحث:** استخدام اختبار)مان وتني( وتطبيقها لعينتين مستقلتين إليجاد الفرق بين درجات المجموعتين الضابطة والتجريبية .

المؤتمر الدولي الثالث: الإبداع والإبتكار والتنمية فى العمارة والتراث والفنون والأداب "رؤى مستقبلية فى حضارات وثقافات الوطن العربى ودول حوض البحر الأبيض المتوسط" الإسكندرية 28 - 30 أبريل 2018

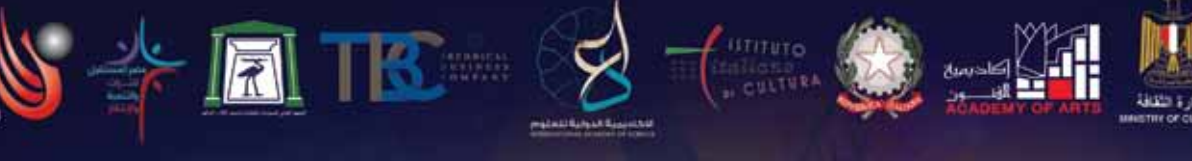

**تجربة البحث:** اعتمد الباحثان في تجربتها التصميم التجريبي المحكم للمجموعتين التجريبية والضابطة ذات االختيارين القبلي والبعدي الذي يقتضي أجراء االختبار القبلي للمجموعتين التجريبية والضابطة ثم إدخال المتغير المستقل )دراسة تقنية الفوتوشوب على مادة التصميم الجداري) على المجموعة التجريبية فقط وترك المجموعة الضابطة دون إدخال المتغير المستقل وبعد االنتهاء من التجربة يجري االختبار البعدي لكال المجموعتين الضابطة والتجريبية .

ا**لاختبار القبلي:** تم إجراء الاختبار القبلي في يوم الاثنين المصادف (١٤|٢|٢٠١٦) وكان الغرض الرئيس للاختبار التعرف على مستوى الأداء المهاري لدى المجموعتين قبل الشروع بتطبيق البرنامج من جانب والتأكد من السالمة الداخلية لتكافؤ المجموعتين من جانب أخر.

**تصحيح الاختبار:** وعند مقارنة نتائج المجموعتين باستخدام اختبار(مان وتني) لعينتين مستقلتين إليجاد الفرق بين درجات المجموعتين تبين بان الفرق غير دال إحصائيا مما يدل على إن المجموعتين (الضابطة-التجريبية) متكافئتان والتي تؤكد صدق الفرضية الأولى، وكما توكد تجانس العينة في المجموعتين .

نتائج الاختبار : بعد اكمال الاختبار كانت النتائج كما موضحة في جدول (٢) كلاتي : جدول (۲)

بؤشر دلالة الفروق بين اقل قيمة لــــ (ي) المحتسبة والـجدولية للمجموعتين الضـابطة والنجريبية في الاختبار القبلي.

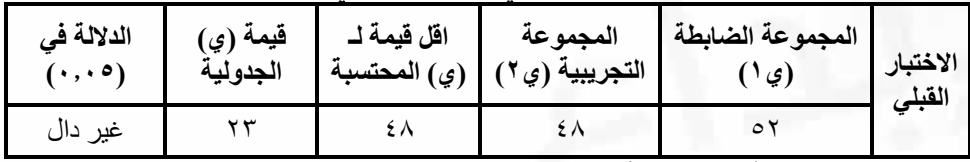

**تدريس المجموعة التجريبية:** اقتضت تجربة البحث من الباحثان على العينة التجريبية بألقاء محاضرة تعريفية عن كيفية استخدام برنامج (فوتو شوب) وتوظيفها على مادة التصميم الجداري، بان يستخدموا تقنية الفوتوشوب على األسكيجات التي تم االتفاق عليها بين الطالب والتدريسي، بينما تترك المجموعة الضابطة بدون استخدامها لتقنية الفوتوشوب واالعتماد على الأسكيج المتفق عليه. وقد بدأ الباحثان بالتنفيذ اعتبار ا من ٢٠١٦/٢/٢١ الموافق يوم الأحد .

**تم تدريب الطلبة على خطوات تحويل الصورة الى موزائيك عن طريق برنامج الفوتوشوب وكاالتي:**

**اوال:** فتح برنامج الفوتوشوب ليظهر المربع الحواري الخاص به وكما في الشكل )١(

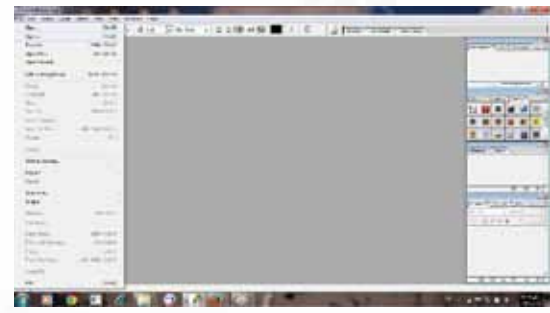

شكل )1( فتح برنامج الفوتوشوب

**ثانيا:** من قائمة File نختار open يظهر لنا الكومبيوتر ووحداته التخزينية باجمعها ومن خالل المربع الحواري المفتوح نستطيع ادراج اي صورة نرغب في تحويلها سواء اكانت في اي مكان بالكومبيوتر وكما في الشكل )٢(

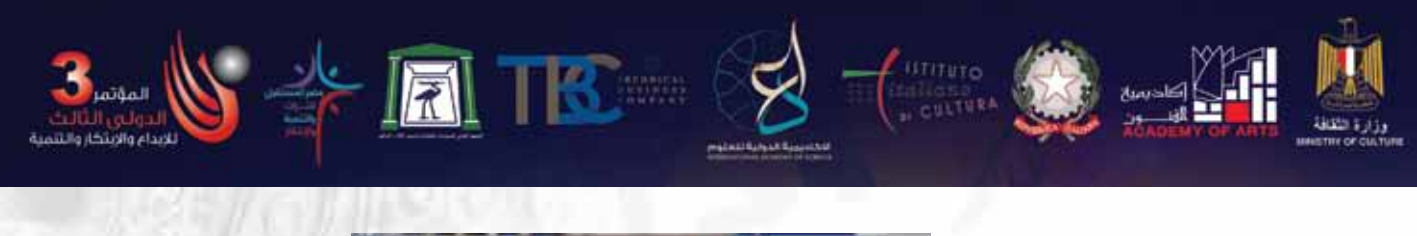

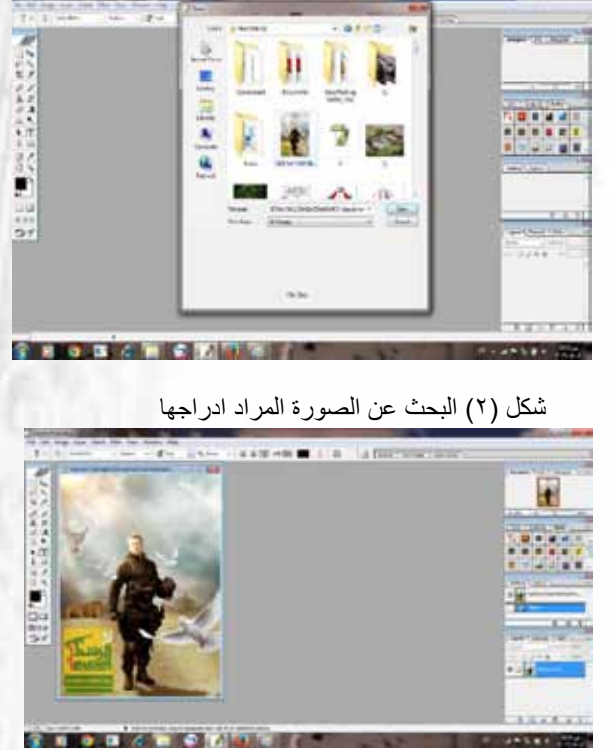

شكل )٣( ادراج الصورة المطلوب

ثالثا: بعد ادراج الصورة نبدأ بخطوات تحويل الصورة الى لوحة جدارية بتقنية الفريسكو نذهب اولأ الى الاختيار(filterبالأعلى لتظهر قائمته واختياراته نختار منها (Artistic) ومن هذا الخيار ايضا تظهر قائمة فرعية نختار منها Fresco )وكما في الشكل االتي :

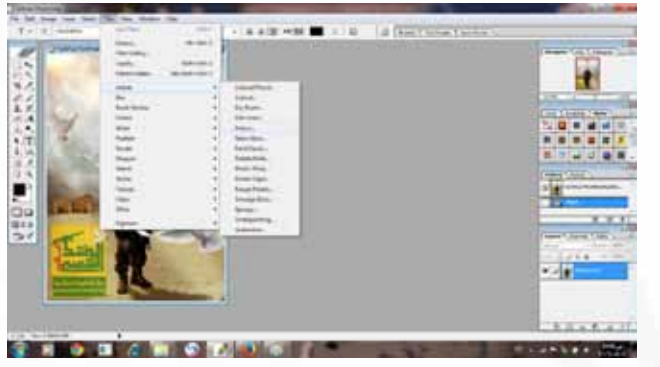

شكل رقم (٤)

بعد الضغط على خيار الفريسكو سوف تظهر لنا الصورة بوضعية المعاينة مع عدة اختيارات داخل حقل الفريسكو والننا نريد ان نحول الصورة الى موزائيك او فريسكو نذهب الى اختيار(Texture )ستظهر اسفله عدة تقنيات ملمسية مها تقنية الفريسكو بالزجاج المكسر نضغط عليها، نالحظ بعدها ان الصورة في مربع المعاينة الصغير تحولت الى فريسكو ايضا هنالك ثالث اختيارات على الجهة اليمنى وهي)حجم الفرشاة brush size()وتفاصيل الفرشاة brush detail )واالختيار الثالث هو)Texture )يستطيع المتعلم من خالل هذه االختيارات التحكم بحجم

المؤتمر الدولي الثالث: الإبداع والإبتكار والتنمية فى العمارة والتراث والفنون والأداب "رؤى مستقبلية فى حضارات وثقافات الوطن العربى ودول حوض البحر الأبيض المتوسط" الإسكندرية 28 - 30 أبريل 2018

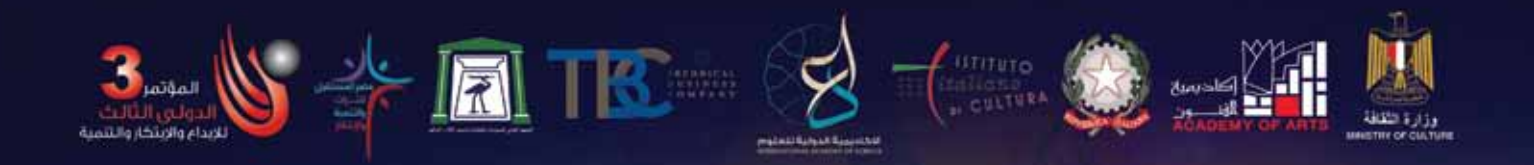

قطع الموزائيك ودقة التفاصيل وملمس القطع ايضا الى ان يصل الى الشكل المناسب واالشكال االتية توضح ما شرحناه :

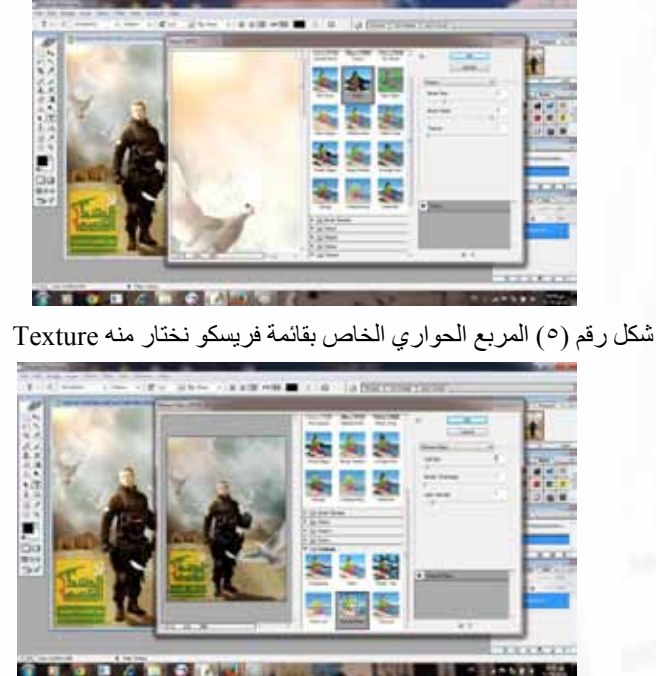

شكل رقم )6( قائمة Texture اختيار تقنية الزجاج المكسر وكما في الصورة اعاله

نالحظ في الصورة اعاله ان الصورة في مربع المعاينة تحولت الى فريسكو ونستطيع التحكم بحجم وملمس ودقة القطع. من االختيارات في اليمين والتي ذكرناها سابقا . بعد التوصل الى اكتمال العمل في المعاينة نضغط اخيرا (ok )ليتم تحويل الصورة بالكامل الى تقنية الفريسكو او الموزائيك وكما في الشكل االتي:

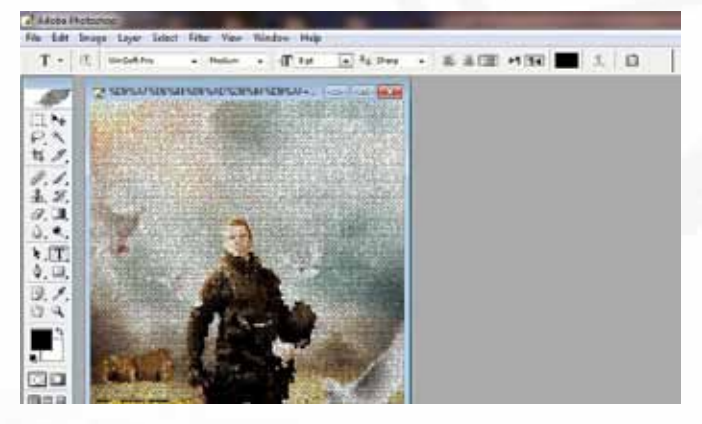

شكل رقم (٧) تحول الصورة بشكل كامل الى جدارية بتقنية الموزائيك او الزجاج المعشق

**إجراع الاختبار البعدي:** بعد تطبيق التجربة على المجموعة التجريبية قام الباحثان بإجراء االختبار البعدي على المجموعتين الضابطة والتجريبية باألداة نفسها التي استخدمت في االختبار القبلي وهو اختبار(مان وتني)، تم إجراء الاختبار ألبعدي يوم الاثنين المصادف

(٢٠١٦/٥/١٥) وبذات الأداة الذي تم تطبيقه في إجر اءات كلا المجموعتين في الاختبار القبلي لتلافي ما قد يؤثر في نتائج الاختبار . الوسائل الاحصائية: تم استخدام الوسائل الإحصائية آلاتية : – اختبار (مان وتنبي) لعينتين مستقلتين. (محمد، ٢٠٠٣، ص٢٥٩)

1<sub>0</sub> - 
$$
\frac{(1 + 1 \cdot 1) \cdot 1 \cdot 1}{2}
$$
  
\n2<sub>0</sub> + 2 \cdot 1 \cdot 1 = 1<sub>9</sub>  
\n2<sub>10</sub> -  $\frac{(1 + 2 \cdot 1) \cdot 2 \cdot 1}{2}$   
\n2<sub>11</sub> + 2 \cdot 1 \cdot 1 = 2<sub>9</sub>  
\n2<sub>12</sub>

**نتائج البحث:** يهدف هذا البحث إلى عرض النتائج اإلحصائية لتجربة البحث والتحقق من صحة الفرضيات الواردة في الفصل الأول. فإذا تأكدت صحة الفرضية يتخذ القرار بقبولها وبخالفه ترفض الفرضية . وفيما يأتي استعراض لتلك النتائج

١ ـ تفوق إفراد المجموعة التجريبية على اقرأنهم في المجموعة الضابطة– بعدياً.

-٢ تفوق إفراد المجموعة التجريبية على اقرأنهم في المجموعة الضابطة في أدائهم المهاري لتشغيل جهاز الحاسوب.

**عرض نتائج البحث:** يحتوي هذا الباب على عرض وتفسير النتائج اعتماداً على البيانات التي تم الحصول عليها من الاختبارين (القبلي - ألبعدي) ولكلا المجموعتين باستخدام الإحصاء )الالمعلمي( (Tests Parametric Non (والتي تالئم حجم العينة المعتمدة والتي تمثل بالوسيلة الإحصائية (مان وتني) وبما يخدم التحقق من هدفا البحت وفرضياته تبين الأتي .

**جدول رقم )3(**

**داللة الفروق بين اقل قيمة لـ)ي( المحتسبة والجدولية للمجموعتين الضابطة والتجريبية في االختبار ألبعدي.**

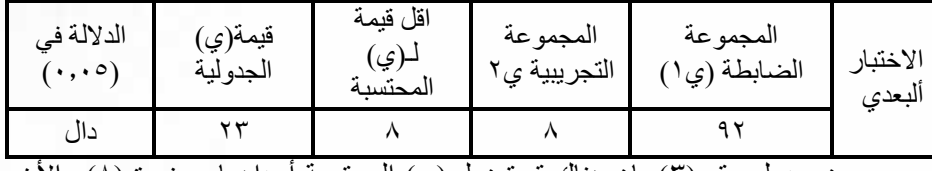

يبين جدول رقم (٣) بان هناك قيمتين لــ (ي) المحتسبة أحداهما صغيرة (٨) والأخرى كبيرة (٩٢) وبما إن اقل قيمة لــ (ي) المحتسبة هي اصغر من قيمة (ي) الجدولية عند مستوى دلالة (٠٫٠٥) وعينة (١٠) والبالغة (٢٣) مما يعني إن الفروق ذات دلالة معنوية عند مستوى )٠.٠٥( في االختبار ألبعدي بين المجموعة التجريبية والضابطة ولمصلحة المجموعة التجريبية. والتي بدورها توضح التأثير اإليجابي للتدريس باعتماد برنامج "فوتو شوب" والتي عملت على رفع المستوى المهاري إلفراد العينة التجريبية وبشكل ملحوظ أكثر من التدريس باعتماد الطريقة االعتيادية، وهذا مرده حسب وجهة نظر الباحثة وإفرازات التجربة بان البرنامج ذي إمكانات وأدوات وقدرات فائقة على جذب الطالب إليه، وتوفير إمكانيات وأنشطة متعددة ومهارات جديدة وبسيطة للطالب في تصميم االسكيج اليمكن إن تتوفر في الطرق والوسائل التقليدية المتبعة في التدريس كبقاء االسكيج كما هو عليه، كذالك إلى طريقة التعلم المستخدمة في البرنامج التي تتيح

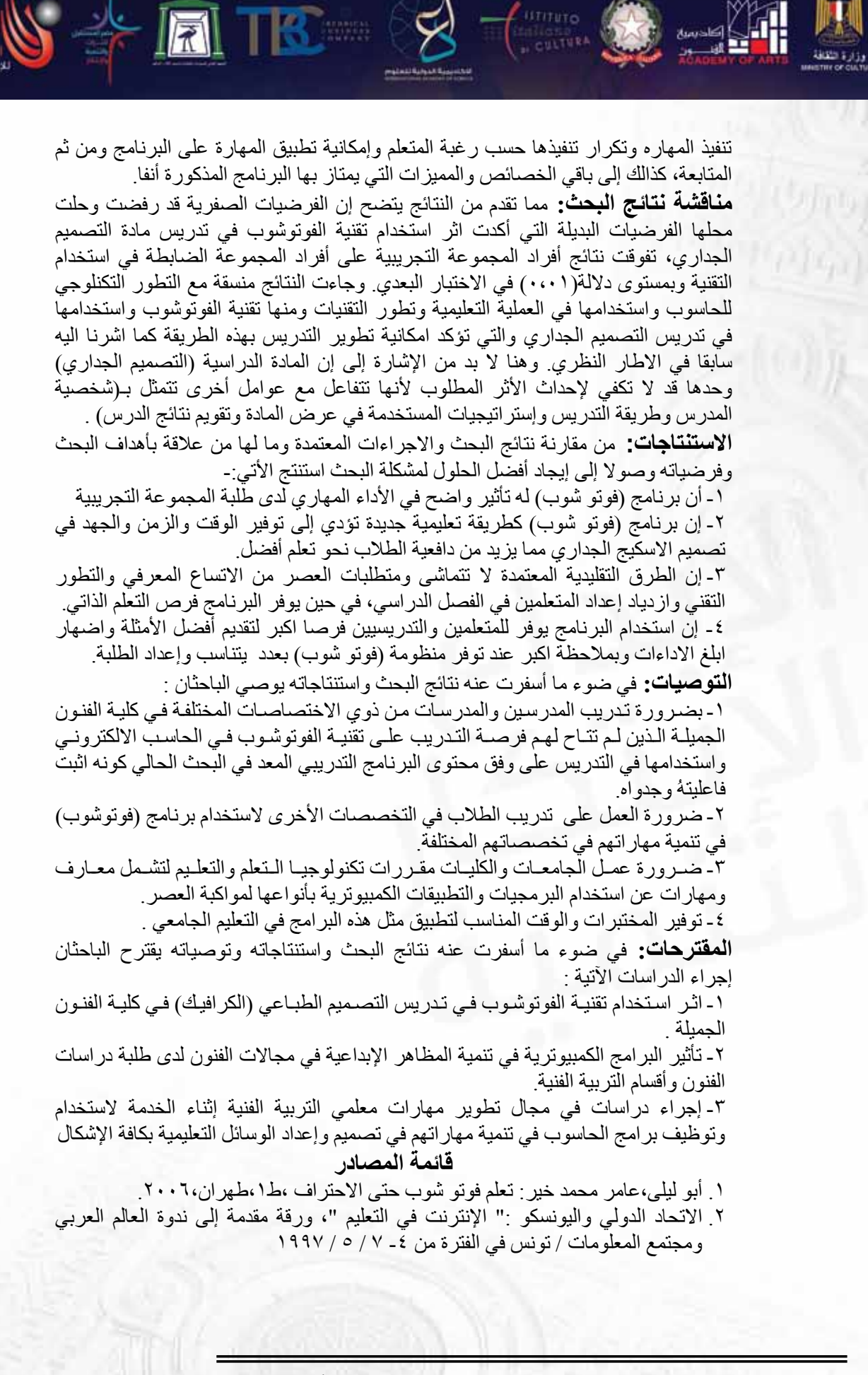

المؤتمر الدولي الثالث: الإبداع والإبتكار والتنمية فى العمارة والتراث والفنون والأداب "رؤى مستقبلية فى حضارات وثقافات الوطن العربى ودول حوض البحر الأبيض المتوسط" الإسكندرية 28 - 30 أبريل 2018

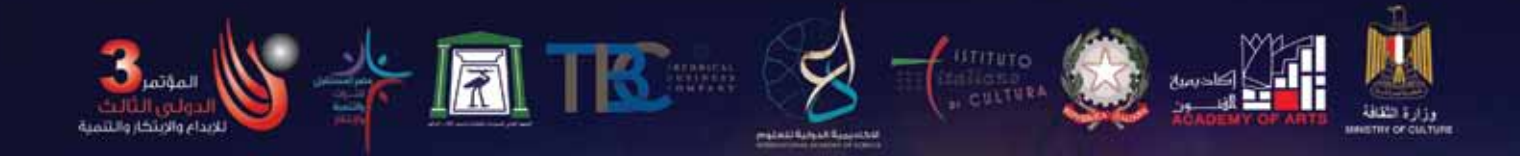

- ٣. الأغا، إحسان: البحث التربوي، مطبعة المقداد، غزة، ط١، ١٩٩٧.
- .4 بطرس، أنطون: التجارة اإللكترونية، مجلة العربي الكويتية، العدد ،4٧8 لسنة ١٩٩8م
- .٥ البدر، بدر بن حمود: "المقهى: عام من عمر اإلنترنت في المملكة" جريدة الرياض، المملكة العربية السعودية، الثالثاء ٢ ذو القعدة ١4٢٠هـ ، الموافق 8 فبراير م،ع ١١٥٥
- .6 مازن، حسام :التكنولوجيا المعلوماتية وتكنولوجيا االتصاالت الحديثة وعالقتها بمنظومة مناهج التعليم العام في الوطن العربي، رؤية مستقبلية لمواجهة الثورة المعرفية والمعلوماتية، المؤتمر العلمي الثالث عشر"مناهج التعليم والثورة المعرفية والتكنولوجية المعاصرة " الجمعية المصرية للمناهج، جامعة عين شمس، مج،١ ٢٥-٢4 يوليو ٢٠٠١
	- .٧ خالد، سعد الدين: احترف فوتو شوب في سبعة أيام، الدار العربية للعلوم، لبنان.٢٠٠٢،
- .8 الجرف، ريما: المقرر اإللكتروني، المؤتمر العلمي الثالث عشر"مناهج التعليم والثورة المعرفية والتكنولوجية المعاصرة" الجمعية المصرية للمناهج، جامعة عين شمس، المجلد الأول، ٢٤-٢٥ يوليو، ٢٠٠١ <sub>.</sub>
- .٩ زيتون، عايش محمود: أساليب التدريس الجامعي، ط،١ دار الشروق للنشر والتوزيع، عمان.١٩٩٥،
- .١٠ السعود، خالد محمد: طرائق تدريس التربية الفنية بين النظرية والبيدغوجيا، ط،١ ج،٢ دار وائل للنشر.٢٠١٠،
	- .١١ سالمة ، محمد: الفن الجدارى استاذ مساعد التصميم بجامعة المنصور(
- .١٢ عبد الشافي، حسن محمد: المعلومات التربوية– طبيعتها ومصادرها وخدماتها ومجاالت االفادة منها ، ط،١ الدار المصرية اللبنانية ، ١٩٩8 .
	- .١٣ عبود ، حارث: الحاسوب في التعليم، دار وائل للنشر ٢٠٠٧، .
- ١٤. عبد الرحمن،عدس: دليل المعلم في بناء الاختبارات التحصيلية. ط٢، دار الفكر للطباعة والنشر، عمان، األردن ، ١٩٩٩ .
	- .١٥ عمران، نادر احمد: دليل فوتو شوب، دار الرباط للنشر والتوزيع.٢٠٠١،
- ١٦. فريق عمل جمعية الاتصالات التربوية والتكنولوجيا تعريف تكنولوجيا التربية، ترجمة: حسين حمدي الطوبجي، دار القلم، الكويت ، ١٩8٥ .
- ١٧. محمد، نصر الدين رضوان: الإحصاء الاستدلالي في علوم التربية البدنية والرياضية، ط١، دار الفكر العربي.٢٠٠٣،
- ١٨. مرزوق، علي عبد الله: فن التصوير الجداري الجداريات العسيرية، المجلة العربية الجمعة  $\Upsilon \cdot \Upsilon \cdot / \Upsilon \cdot / \Lambda =$
- ١٩. الموسى، عبد الله بن عبد العزيز: استخدام خدمات الاتصال بالانترنت فاعلية في التعليم، المملكة العربية السعودية، جامعة اإلمام محمد بن سعود اإلسالمية،بحث منشور.٢٠٠٠،
- .٢٠ وزي، محمد العطر: إعداد المعلم وتدريبه في ضوء الثورة المعلوماتية والتكنولوجية المعاصرة، المؤتمر العلمي الثالث عشر"مناهج التعليم والثورة المعرفية والتكنولوجية

المعاصرة" الجمعية المصرية للمناهج، جامعة عين شمس،مج،١ ٢٥-٢4 يوليو ٢٠٠١ . 21- (SUMMARY: Solaris-Adobe Products (a little long): 1999.

22-Demchenko, Yuri V.; "New Paradigm Of Education In The Global Information Environment: Learning From The Internet , Contributing To The Internet".URL:Http://WWW.Isoc.Org/WhatIs/Conferences/Inet97/Proceedings /D4-1Htm,Htm,Kuala Lumper,Malaysia,1997

23- Harris J. Virtual Architecture Designing And Directing Curriculum -Based Telecommuting Eugene, Oregon: International Society For Technology In Education (ISTE), 1998.

24- Canliner, Paul An overview of online learning. VNU Business Media., .1998

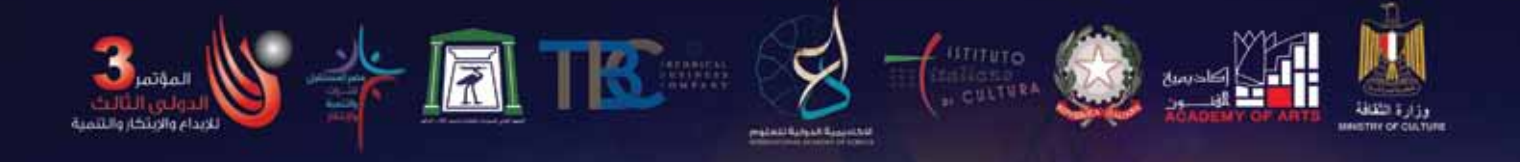

25- Janassen, D.H., Mayers, J.M., & Mckillop., A.M.: From Constrctivism To Constructionism : Learning With Hypermedia / Multimedia Rather Than From It, Constructivist Learning Environment : Case Studies In Instructional Design . Englewood Cliffs , NJ : Educational Technology Publications, 1996 26- Kearsly, G .: The World Wide Web : Global Access To Education; Educational Technology Review, Winter (5), 1996

27- amazon.co.uk - Adobe Photoshop CS4 (Mac)

28- Ken ,Milburn and john grateful, photo shop Graphics  $X &$  design, 1999

**مجتمع البحث**

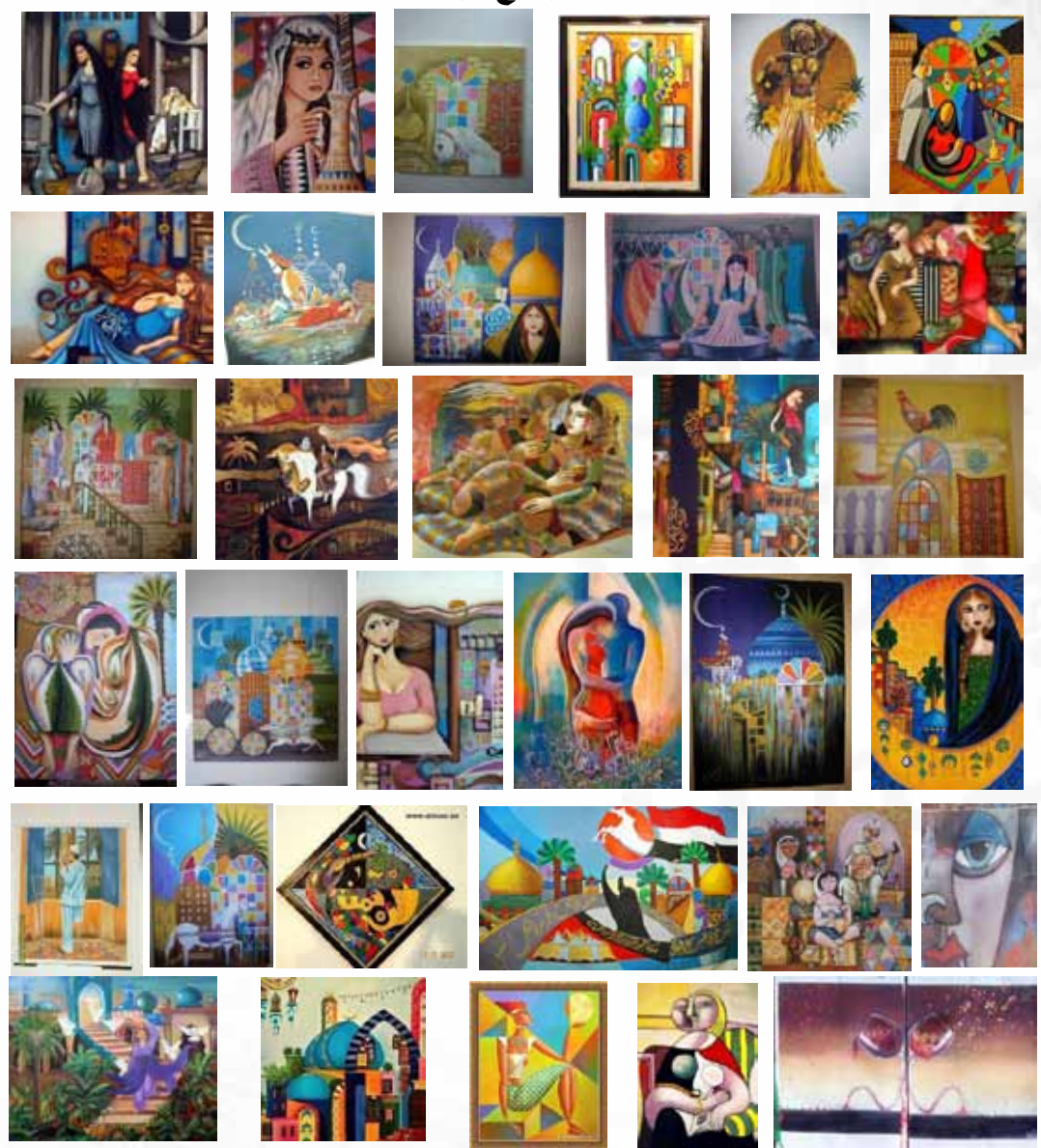

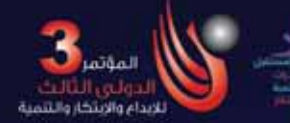

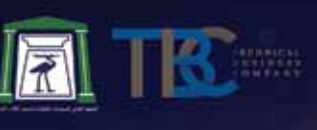

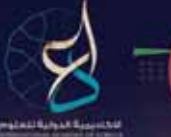

unno

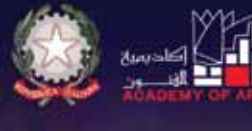

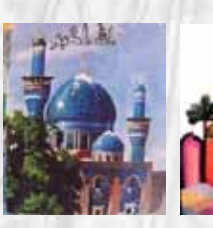

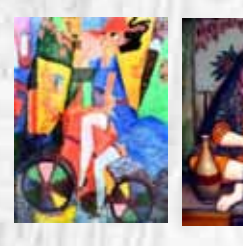

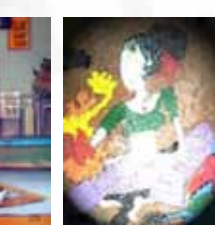

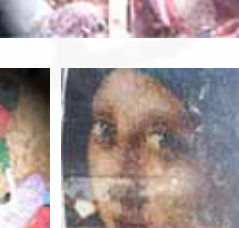

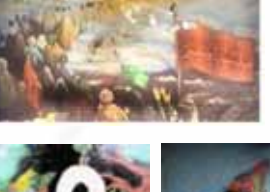

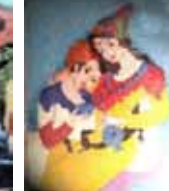

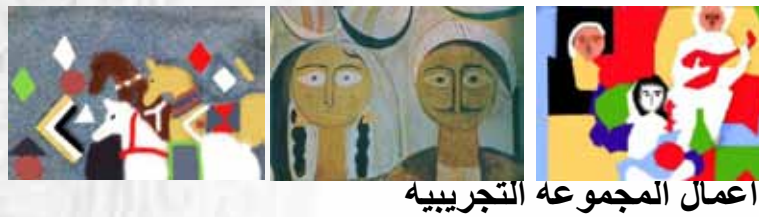

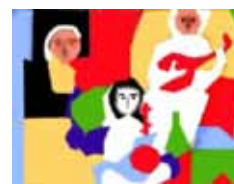

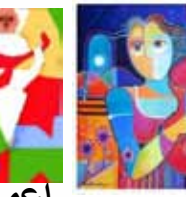

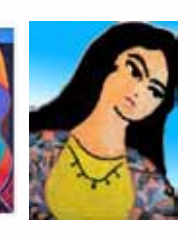

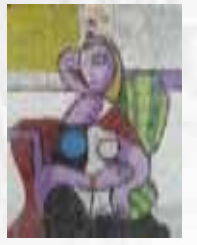

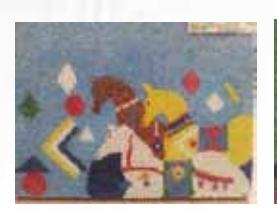

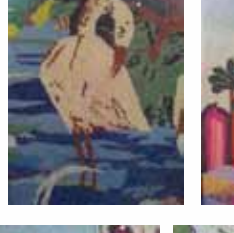

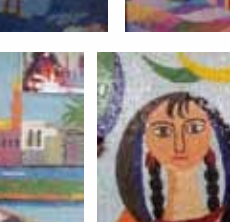

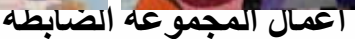

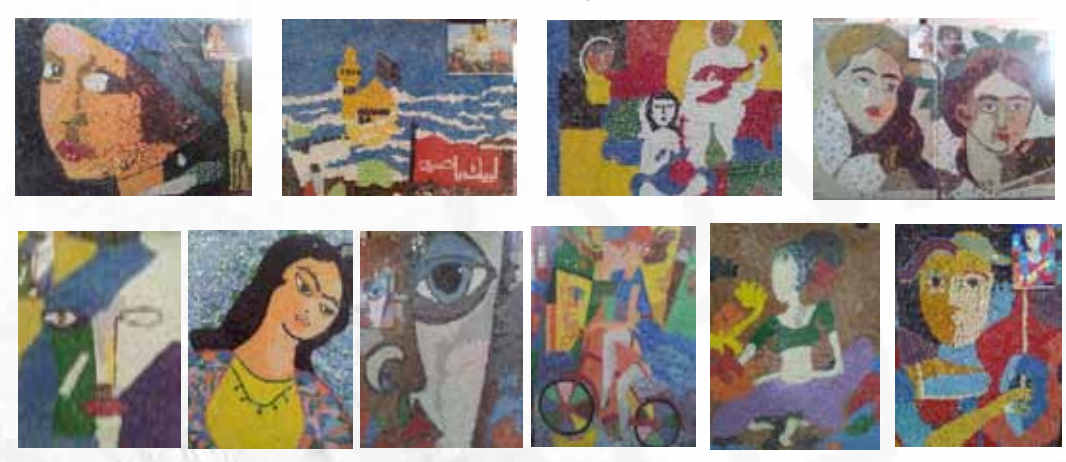